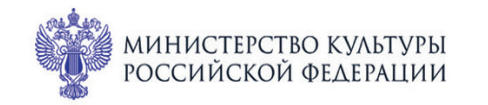

ПРИ ПОДДЕРЖКЕ ГУБЕРНАТОРА СВЕРДЛОВСКОЙ ОБЛАСТИ

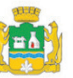

ПРИ ПОДДЕРЖКЕ АДМИНИСТРАЦИИ ГОРОДА ЕКАТЕРИНБУРГА

СЕРОССИЙСКИЕ

IMonu4ecKue

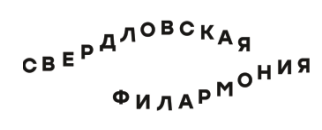

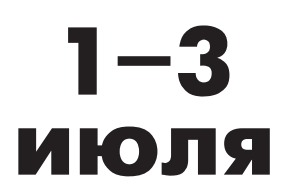

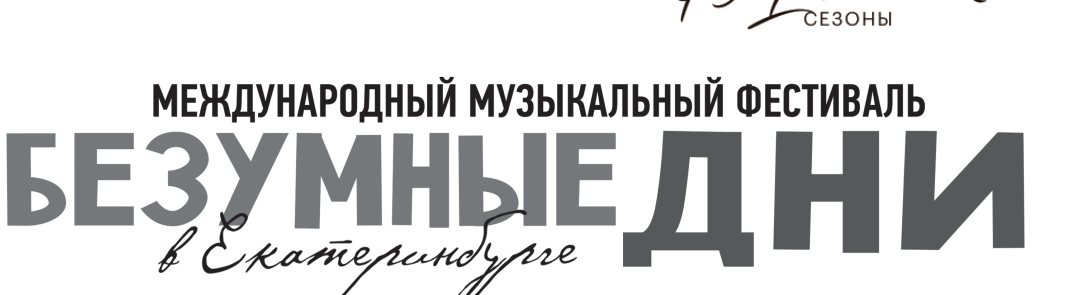

Зал Маклецкого

# **2 июля сб 13:45** Концерт 45

## **CKA3ОЧНЫЕ КАРТИНКИ**

#### **Музыканты Квартета имени Валентина Берлинского:**

,<br>лауреаты международных конкурсов Роман Филипов (скрипка), Павел Романенко (альт), Михаил Калашников (виолончель)

> Лауреат международных конкурсов **Константин Емельянов** (фортепиано)

#### **Роберт Шуман** (1810-1856)

«Сказочные картины» («Marchenbilder»), четыре пьесы для альта (скрипки)и фортепиано, ор. 113 (1851) 1. Nicht schnell (Не быстро) 2. Lebhaft (Живо) 3. Rasch (Быстро) 4. Langsam, mit melancholischen Ausdruck

(Медленно, с меланхолическим чувством)

### Феликс Мендельсон (1809-1847)

Трио № 2 для фортепиано, скрипки и виолончели до минор, op. 66 (1845)

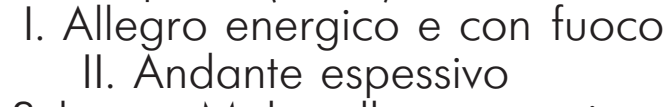

 III. Scherzo: Molto allegro quasi presto IV. Finale: Allegro appassionato

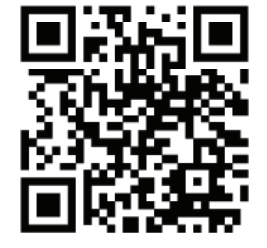

sgaf.ru